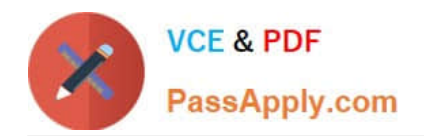

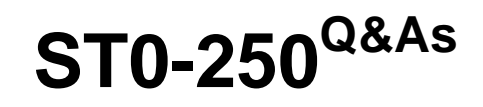

SymantecMessaging Gateway10.5Technical Assessment

# **Pass Symantec ST0-250 Exam with 100% Guarantee**

Free Download Real Questions & Answers **PDF** and **VCE** file from:

**https://www.passapply.com/st0-250.html**

100% Passing Guarantee 100% Money Back Assurance

Following Questions and Answers are all new published by Symantec Official Exam Center

**C** Instant Download After Purchase

**83 100% Money Back Guarantee** 

365 Days Free Update

800,000+ Satisfied Customers

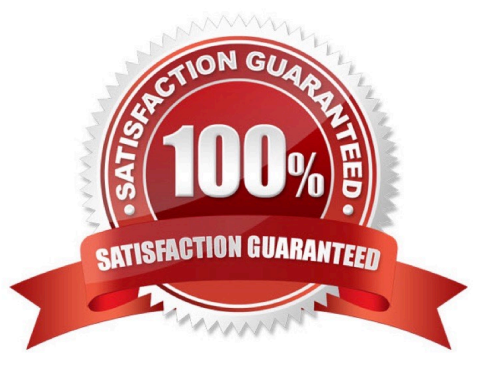

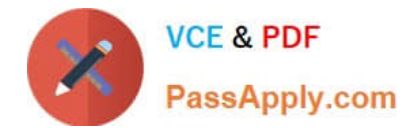

Which feature places a sender\\'s IP address in a penalty box for sending messages to multiple invalid email addresses?

- A. Local Bad Sender IPs
- B. Directory Harvest Attack
- C. Bounce Attack Detection
- D. Connection Classification

Correct Answer: B

## **QUESTION 2**

An administrator needs to implement IM filtering. Which two types of DNS servers are required? (Select two.)

A. root DNS servers

B. DNS servers holding the primary zone data for Symantec Messaging Gateway email domains

C. DNS servers accessed by the internal endpoint to redirect internal IM traffic to a scanner forfiltering

D. DNS servers accessed by Symantec Messaging Gateway scanners to redirect outgoing IMtraffic to public IM networks on the Internet

E. DNS servers marked as authoritative for Symantec Messaging Gateway email domains

Correct Answer: CD

## **QUESTION 3**

Which two functions of Symantec Messaging Gateway 10.5 can use information retrieved from a directory data source? (Select two.)

- A. masquerading
- B. routing
- C. annotation
- D. reputation
- E. authentication

Correct Answer: BE

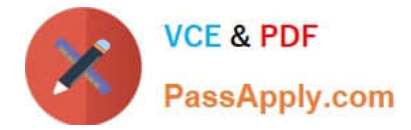

The administrator of a Japanese organization wants to view dates and times within the web-based interface of Symantec Messaging Gateway 10.5 in Japanese format. Which step during the site setup wizard allows the administrator to meet this requirement?

- A. System Locale Setup
- B. Language Setup
- C. Country Setup
- D. Time Zone Setup

Correct Answer: A

# **QUESTION 5**

Outgoing messages need to be checked for specific words and phrases. Any messages containing the listed words should be held for review. Which content filtering resource is used for this requirement?

- A. Directories
- B. Dictionaries
- C. Notifications
- D. Annotations
- Correct Answer: D

## **QUESTION 6**

How could an administrator improve Control Center performance of Symantec Messaging Gateway 10.5?

- A. increase the log rotation frequency
- B. increase the number of service threads
- C. reduce the amount of reporting data
- D. restrict user access to the spam quarantine

Correct Answer: C

## **QUESTION 7**

What two actions can allowed end-users do to submit samples to Symantec and have custom anti-spam rules created? (Select two.)

A. submit a sample to Symantec using the Email Submission Client

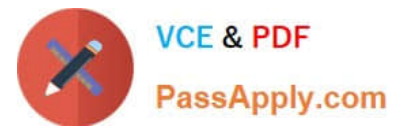

- B. flag messages in their web-based SMG quarantine page as being spam and submitting the results
- C. forward spam samples to abuse@symantec.com with a subject of "MISSED SPAM"
- D. move the message into the included "Junk E-mail" folder available in Outlook
- E. submit a sample to Symantec using the Email Submission Client available for Lotus Domino

Correct Answer: AB

What can administrators do in order to receive custom anti-spam rulesets?

- A. forward spam samples to abuse@brightmail.com
- B. log a support case and submit samples to Symantec for analysis
- C. create a content filter rule to block the message based on the spam sample
- D. enable the customer-specific rules feature and submit unwanted messages

#### Correct Answer: D

#### **QUESTION 9**

A Symantec Messaging Gateway 10.5 administrator is creating a new spam policy and needs to choose a message condition. Which two are valid message conditions? (Select two.)

- A. a message that contains a header from DLP
- B. a message that is spam or suspected spam
- C. a message that contains prepended notation
- D. a message that is unscannable
- E. a message that fails bounce attack validation

Correct Answer: BE

#### **QUESTION 10**

A Symantec Messaging Gateway 10.5 administrator needs to prevent bounce attacks. Where should the administrator enable this feature?

- A. Bad Senders policy
- B. Antivirus policy
- C. Directory Harvest Attack policy

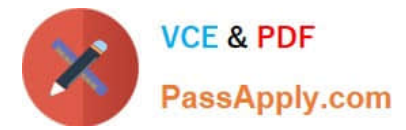

D. Antispam policy

Correct Answer: D

# **QUESTION 11**

How should an administrator stop inbound mail using the command line interface (CLI)?

- A. use mta-control
- B. use mta-stop
- C. use mail-control
- D. use mail-stop

Correct Answer: A

# **QUESTION 12**

The Symantec Messaging Gateway 10.5 appliance will be deployed with the following topology:

Internet Default Gateway (10.10.10.1) Email Gateway (10.10.10.11) Symantec Messaging

Gateway (10.10.10.21) Internal Mail Server (10.10.10.31) Which IP address should be specified in the

Mail Filtering - Non-local Mail Delivery page of the site setup wizard?

- A. 10.10.10.1
- B. 10.10.10.11
- C. 10.10.10.21
- D. 10.10.10.31
- Correct Answer: B

## **QUESTION 13**

What is the recommended minimum hard-drive size for a virtual instance of Symantec Messaging Gateway 10.5?

A. 80 GB

- B. 90 GB
- C. 160 GB
- D. 180 GB
- Correct Answer: B

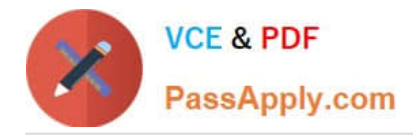

Message throughput of a Symantec Messaging Gateway scanner-only appliance can be reduced by which two features? (Select two.)

- A. rapid release definitions
- B. real-time updates
- C. DKIM signing
- D. SMTP authentication
- E. hourly quarantine expunging
- Correct Answer: CD

## **QUESTION 15**

When configuring DKIM signing, how should the domain key generated from the public RSA key be published?

- A. as a text record in the DNS zone for the sending domain
- B. in plain text as part of the SMTP outbound greeting
- C. as a .txt file on the Internet facing the Symantec Messaging Gateway
- D. as a .txt file on the sending domain corporate website

Correct Answer: A

[ST0-250 PDF Dumps](https://www.passapply.com/st0-250.html) [ST0-250 Study Guide](https://www.passapply.com/st0-250.html) [ST0-250 Braindumps](https://www.passapply.com/st0-250.html)